OpenOffice Calc Search In Multiple Files At Once Software Полная версия Скачать бесплатно [Win/Mac]

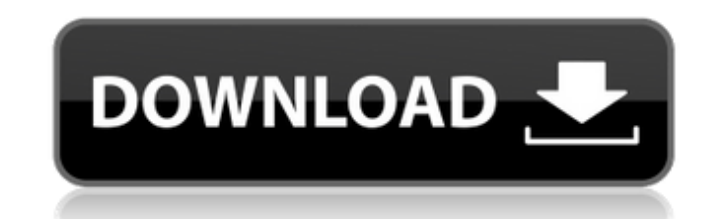

#### OpenOffice Calc Search In Multiple Files At Once Software Crack+ With Product Key For Windows 2022 [New]

Ищите файлы, папки и документы с OpenOffice сразу! - Найдите все файлы ODS, ODT, SXC и STC на своем ПК. Поиск во всех открытых файлах и папках без потери имени файла и структуры файла. Это программное обеспечение предлагает вам различные простые способы поиска файлов и папок с помощью OpenOffice, включая возможность поиска по дате, имени файла, размеру, типу файла и содержимому. Получайте результаты в более чем одном файле одновременно. Управляйте и сортируйте найденный OpenOffice. OpenOffice Calc Поиск в нескольких файлах одновременно Программное обеспечение позволяет загружать целевые элементы по отдельности или в пакетном режиме — всю папку одним движением. Инструмент поддерживает файлы форматов ODS, ODT, SXC или STC, поэтому вы можете работать с тем, что вам нужно. Поле «Искать» позволяет вам вводить ключевое слово или фразу, которые вы хотите найти в файлах OpenOffice, а «Параметры регистра» помогают вам указать, следует ли игнорировать или соответствовать регистру введенного термина. Последний шаг состоит из нажатия кнопки «Начать поиск», и через несколько секунд ваше ключевое слово будет идентифицировано вместе с соответствующим «Листом» и ячейкой, в которой вы можете его найти. При желании результаты можно экспортировать в ТХТ или Excel, файлы, а также копируются в буфер обмена для дальнейшего использования. Возможности: • Подсветка найденных файлов • Показать содержимое найденных файлов • Поиск во всех открытых файлах и папках без потери имени файла и структуры файла. • Несколько файлов одновременно • Поиск по размеру, дате, имени файла, типу файла или содержимому • Файлы OpenOffice • Все файлы • Все открытые • Просмотр всех файлов, папок, документов и открытых файлов из любого места • Сортировка найденных результатов • OpenOffice, файлы ODS, ODT, SXC и STC • Поддерживает несколько типов файлов. Системные требования: • Операционная система Windows • Английский интерфейс • Не менее 500 МБ свободного места на диске. Ищите файлы, папки и документы с OpenOffice сразу! - Найдите все файлы ODS, ODT, SXC и STC на своем ПК. Поиск во всех открытых файлах и папках без потери имени файла и структуры файла.Это программное обеспечение предлагает вам различные простые способы поиска файлов и папок с помощью OpenOffice, включая возможность поиска по дате, имени файла, размеру, типу файла и содержимому. Получайте результаты в более чем одном файле одновременно. Управляйте и сортируйте найденный OpenOffice. ОпенОфис Калькулятор

#### OpenOffice Calc Search In Multiple Files At Once Software Activation Key

Простое в использовании, быстрое и надежное программное обеспечение для поиска файлов ODS или ODT, копирования и экспорта результатов в файлы TXT или Excel. Это легкое приложение, которое работает с OpenOffice Writer (ODT), Calc (Calc, Sheets, Impress) или Draw. Он находится в меню «Приложения». Программное обеспечение OpenOffice Calc для поиска в нескольких файлах одновременно — это полезное и надежное приложение, предназначенное для предоставления вам удобного метода поиска важной информации в содержимом нескольких различных файлов ODS или ODT за один раз. Базовый графический пользовательский интерфейс Хотя внешний вид программы далек от оригинальности, ее простота и прямолинейность позволяют с ней легко работать даже неопытным людям. Однако имейте в виду, что для правильной работы на главном компьютере должен быть установлен OpenOffice. В главном окне есть рабочее окно, в котором вы можете открывать файлы, которые хотите найти, прибегая к специальной кнопке «Добавить» или к операциям перетаскивания. Легко находите нужные элементы во всех файлах OpenOffice Calc. OpenOffice Calc Поиск в нескольких файлах одновременно Программное обеспечение позволяет загружать целевые элементы по отдельности или в пакетном режиме — всю папку одним движением. Инструмент поддерживает файлы форматов ODS, ODT, SXC или STC, поэтому вы можете работать с тем, что вам нужно. Поле «Искать» позволяет вам вводить ключевое слово или фразу, которые вы хотите найти в файлах OpenOffice, а «Параметры регистра» помогают вам указать, следует ли игнорировать или соответствовать регистру введенного термина. Последний шаг состоит из нажатия кнопки «Начать поиск», и через несколько секунд ваше ключевое слово будет идентифицировано вместе с соответствующим «Листом» и ячейкой, в которой вы можете его найти. При желании результаты можно экспортировать в ТХТ или Excel. файлы, а также копируются в буфер обмена для дальнейшего использования. Простой в использовании инструмент пакетного поиска В целом, OpenOffice Calc Search In Multiple Files At Once Software — это эффективная программа, которая может избавить вас от больших усилий и траты времени, позволяя вам просматривать бесчисленное количество файлов ODS или ODT одновременно. Можете ли вы представить себе программу для DOS, которая сочетает в себе ряд замечательных функций, чтобы вы могли воспроизводить свои любимые песни в формате MP3, одновременно создавать и редактировать ноты или выполнять расчет времени для вашего музыкального произведения? 1709е42с4с

## OpenOffice Calc Search In Multiple Files At Once Software Crack+

Программное обеспечение OpenOffice Calc для поиска в нескольких файлах одновременно — это полезное и надежное приложение, предназначенное для предоставления вам удобного метода поиска важной информации в содержимом нескольких различных файлов ODS или ODT за один раз. Базовый графический пользовательский интерфейс Хотя внешний вид программы далек от оригинальности, ее простота и прямолинейность позволяют с ней легко работать даже неопытным людям. Однако имейте в виду, что для правильной работы на главном компьютере должен быть установлен OpenOffice. В главном окне есть рабочее окно, в котором вы можете открывать файлы, которые хотите найти, прибегая к специальной кнопке «Добавить» или к операциям перетаскивания. Легко находите нужные элементы во всех ваших файлах OpenOffice Calc. OpenOffice Calc Поиск в нескольких файлах одновременно Программное обеспечение позволяет загружать целевые элементы по отдельности или в пакетном режиме — всю папку одним движением. Инструмент поддерживает файлы форматов ODS, ОDT, SXC или STC, поэтому вы можете работать с тем, что вам нужно. Поле «Искать» позволяет вам вводить ключевое слово или фразу, которые вы хотите найти в файлах OpenOffice, а «Параметры регистра» помогают вам указать, следует ли игнорировать или соответствовать регистру введенного термина. Последний шаг состоит из нажатия кнопки «Начать поиск», и через несколько секунд ваше ключевое слово будет идентифицировано вместе с соответствующим «Листом» и ячейкой, в которой вы можете его найти. При желании результаты можно экспортировать в TXT или Excel. файлы, а также копируются в буфер обмена для дальнейшего использования. Простой в использовании инструмент пакетного поиска В целом, OpenOffice Calc Search In Multiple Files At Once Software — это эффективная программа, которая может избавить вас от больших усилий и траты времени, позволяя вам просматривать бесчисленное количество файлов ODS или ODT одновременно. Программное обеспечение OpenOffice Calc для поиска в нескольких файлах одновременно — это полезное и надежное приложение, предназначенное для предоставления вам удобного метода поиска важной информации в содержимом нескольких различных файлов ODS или ODT за один раз. Базовый графический пользовательский интерфейс Хотя внешний вид программы далек от оригинальности, ее простота и прямолинейность позволяют с ней легко работать даже неопытным людям. Однако имейте в виду, что для правильной работы на главном компьютере должен быть установлен OpenOffice. Главное окно имеет рабочий

## **What's New in the?**

Программное обеспечение OpenOffice Calc для поиска в нескольких файлах одновременно — это полезное и надежное приложение, предназначенное для предоставления вам удобного метода поиска важной информации в содержимом нескольких различных файлов ODS или ODT за один раз. Базовый графический пользовательский интерфейс Хотя внешний вид программы далек от оригинальности, ее простота и прямолинейность позволяют с ней легко работать даже неопытным людям. Однако имейте в виду, что для правильной работы на главном компьютере должен быть установлен OpenOffice. В главном окне есть рабочее окно, в котором вы можете открывать файлы, которые хотите найти, прибегая к специальной кнопке «Добавить» или к операциям перетаскивания. Легко находите нужные элементы во всех ваших файлах OpenOffice Calc. OpenOffice Calc Поиск в нескольких файлах одновременно Программное обеспечение позволяет загружать целевые элементы по отдельности или в пакетном режиме — всю папку одним движением. Инструмент поддерживает файлы форматов ODS, ОDT, SXC или STC, поэтому вы можете работать с тем, что вам нужно. Поле «Искать» позволяет вам вводить ключевое слово или фразу, которые вы хотите найти в файлах OpenOffice, а «Параметры регистра» помогают вам указать, следует ли игнорировать или соответствовать регистру введенного термина. Последний шаг состоит из нажатия кнопки «Начать поиск», и через несколько секунд ваше ключевое слово будет идентифицировано вместе с соответствующим «Листом» и ячейкой, в которой вы можете его найти. При желании результаты можно экспортировать в TXT или Excel. файлы, а также копируются в буфер обмена для дальнейшего использования. Простой в использовании инструмент пакетного поиска В целом, OpenOffice Calc Search In Multiple Files At Once Software — это эффективная программа, которая может избавить вас от больших усилий и траты времени, позволяя одновременно просматривать бесчисленные файлы ODS или ODT. Даунорубицин и подкожный митоксантрон при остром миелоидном лейкозе. Даунорубицин является ключевым препаратом в лечении больных острым миелоидным лейкозом (ОМЛ). Рекомендуемая в настоящее время доза (60 мг/м2) связана со значительным риском тяжелых (кардиотоксических) нежелательных явлений. Митоксантрон является сильнодействующим противоопухолевым средством с более низким риском кардиотоксичности. Представляем результаты объединения

# **System Requirements:**

ОС: Windows 7/Vista/XP 32-разрядная или более поздняя версия Процессор: процессор Intel или AMD с 2 ГБ оперативной памяти DirectX: совместимость с версией 9.0 Жесткий диск: не менее 3 ГБ свободного места на жестком диске Дополнительные примечания: Проблемы совместимости: Это бета-версия игры. Эта версия содержит некоторые невыпущенные функции, которые еще не полностью завершены. С ним могут возникнуть некоторые проблемы, поэтому мы рекомендуем вам дождаться выхода полной версии, чтобы играть в эту игру. Дискорд версия